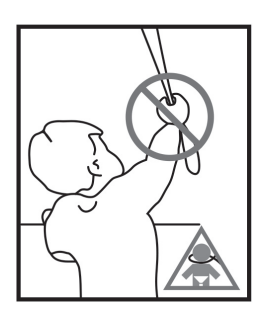

## **GETRIEBE** EINKLICKEN

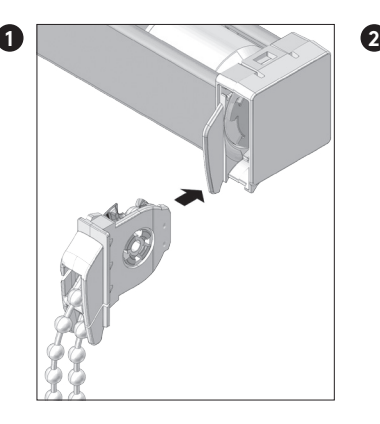

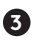

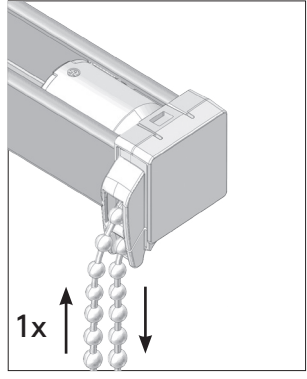

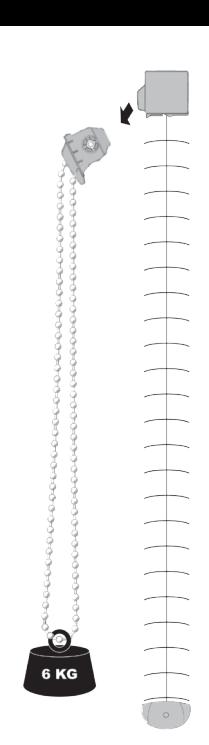

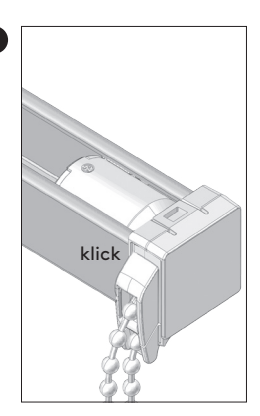

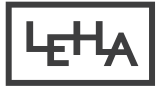